Réf : EB50-630

# PowerPoint 2021

#### Bien démarrer avec PowerPoint

#### **Objectif**

*Cette formation est destinée à des utilisateurs sachant réaliser un diaporama simple et souhaitant optimiser la conception du diaporama en utilisant les masques, les thèmes, les sections, en ajoutant des tableaux, des vidéos, du son et en animant les différents objets des diapositives pour donner un aspect professionnel à leurs diaporamas.*

*Après avoir suivi cette formation, vous serez capable de finaliser toutes vos présentations PowerPoint en leur apportant une touche professionnelle.*

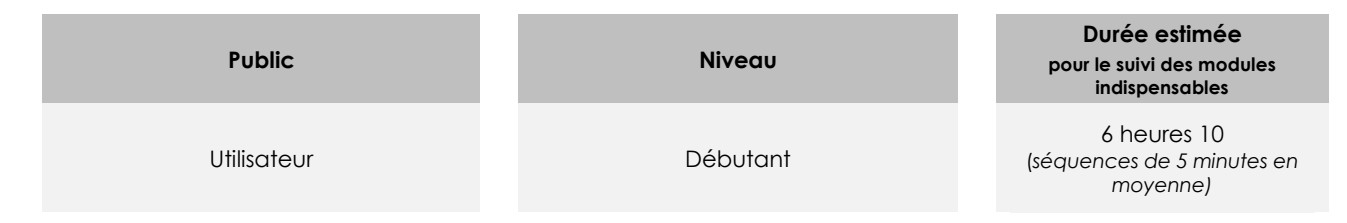

## Contenu pédagogique

#### **Les modules indispensables**

#### PowerPoint 2021 – L'essentiel pour créer une présentation

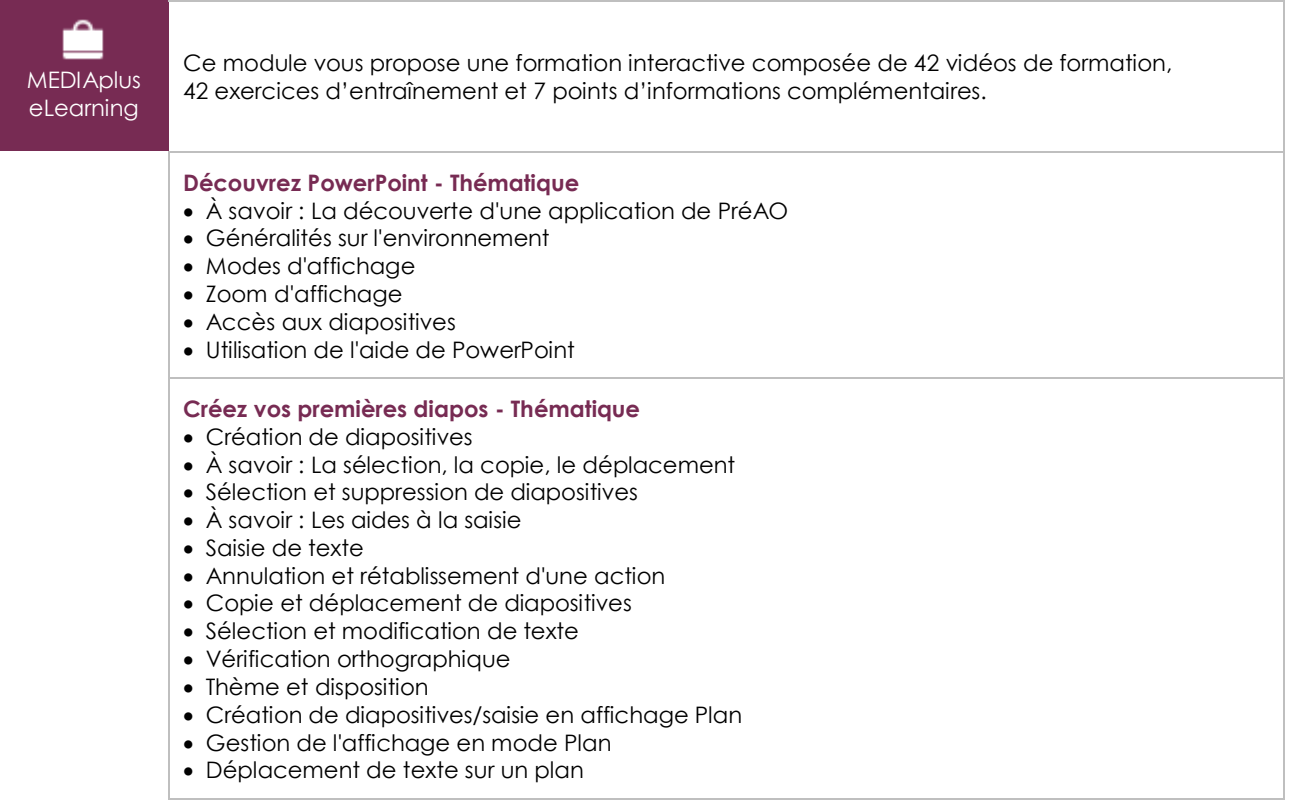

(eni)

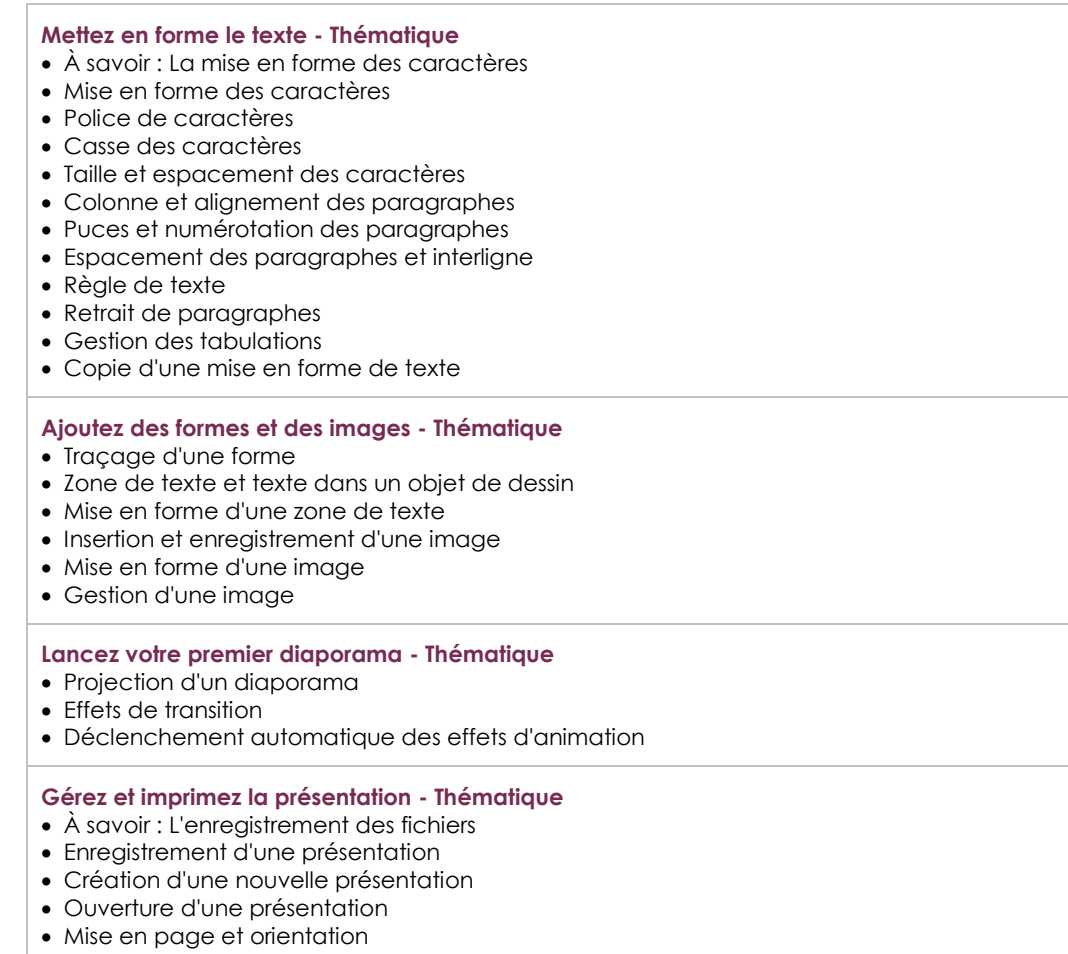

- Aperçu et impression
- À savoir : L'en-tête et le pied de page
- En-tête et pied de page
- À savoir : Les bonnes pratiques

### Microsoft Office : les cas d'usage

Excel, Word ou PowerPoint avec un abonnement Microsoft 365

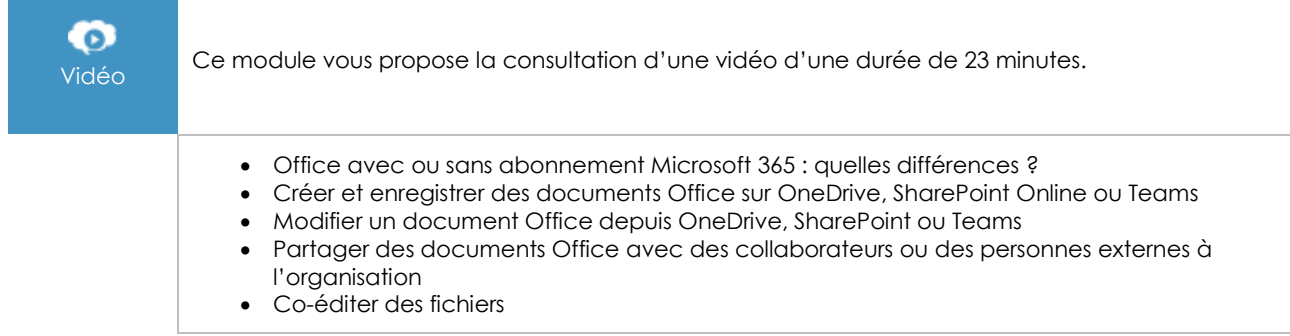

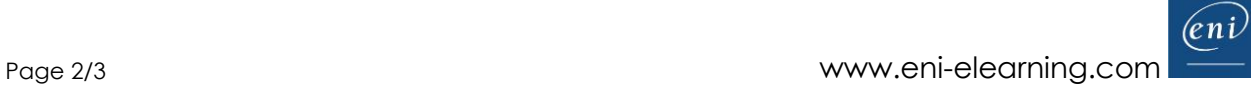

### **Le module en complément**

#### PowerPoint 2021

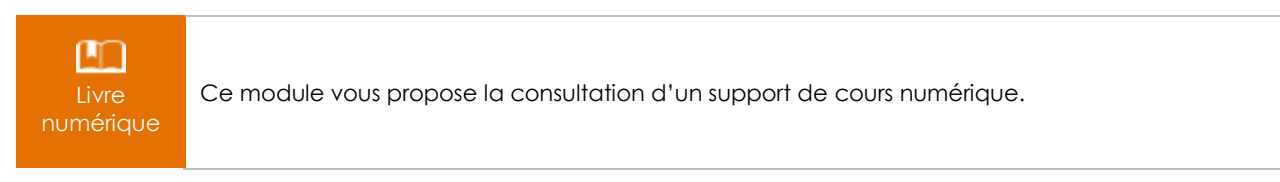